## Al Dirigente scolastico dell'I.C. "Fabriani" di Spilamberto

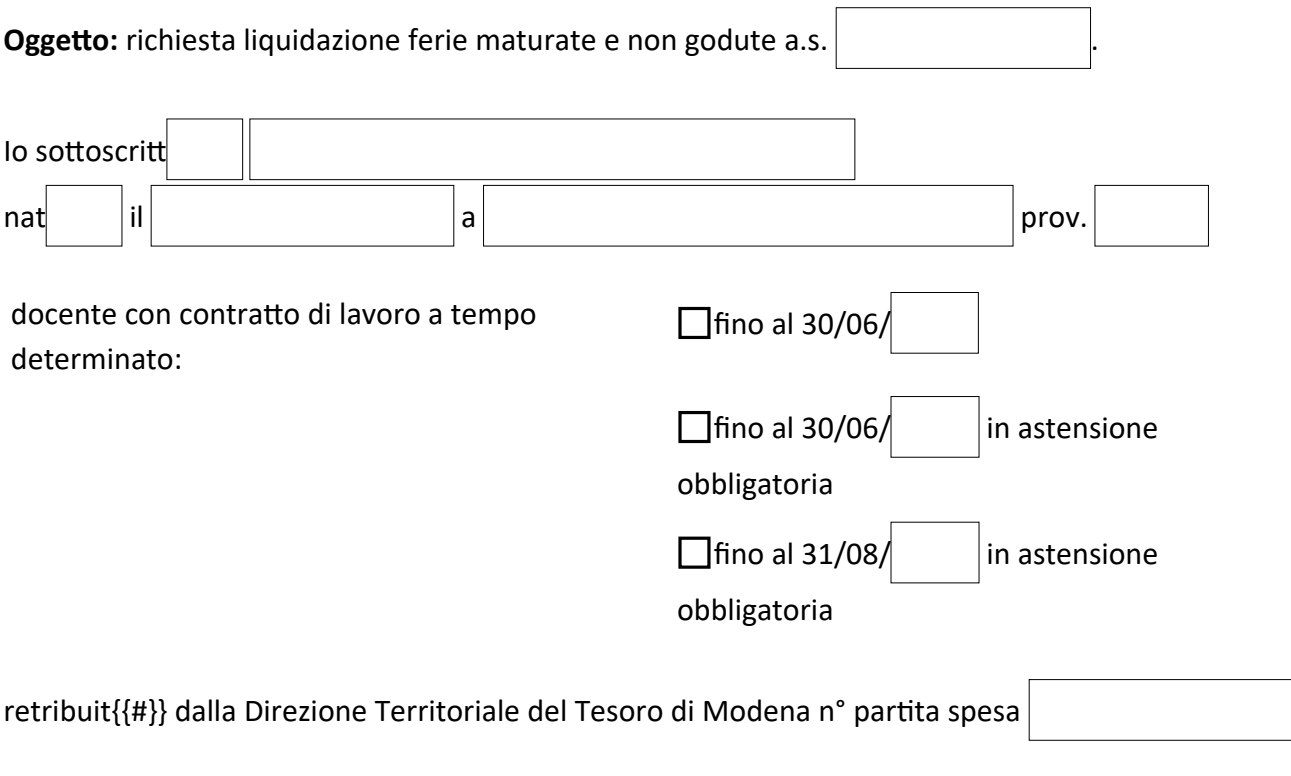

## **CHIEDE**

ai sensi dell'art. 1 comma 54,55,56 della Legge 228/2012 e della nota DFP 32937/2012, la corresponsione del compenso sostitutivo delle ferie maturate e non godute per i seguenti servizi prestati in qualità di docente a tempo determinato nell'a.s. **e controlla di la controlla della** e retribuiti dalla **Ragioneria Territoriale di Modena:**

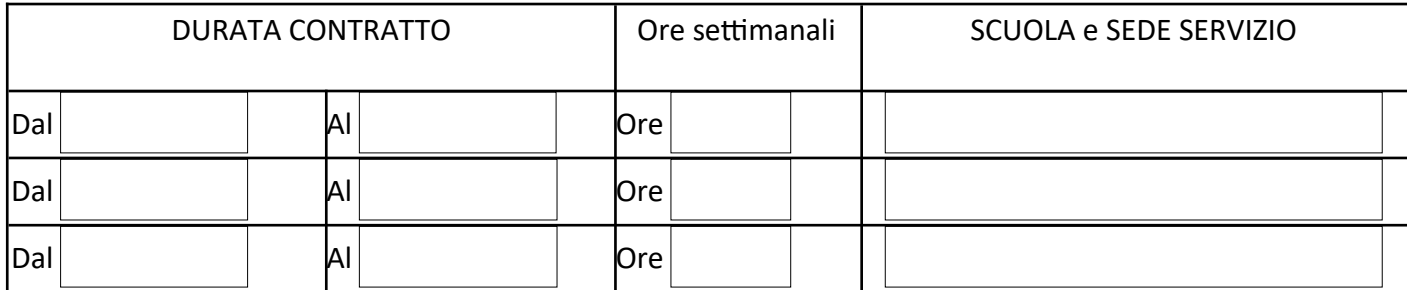

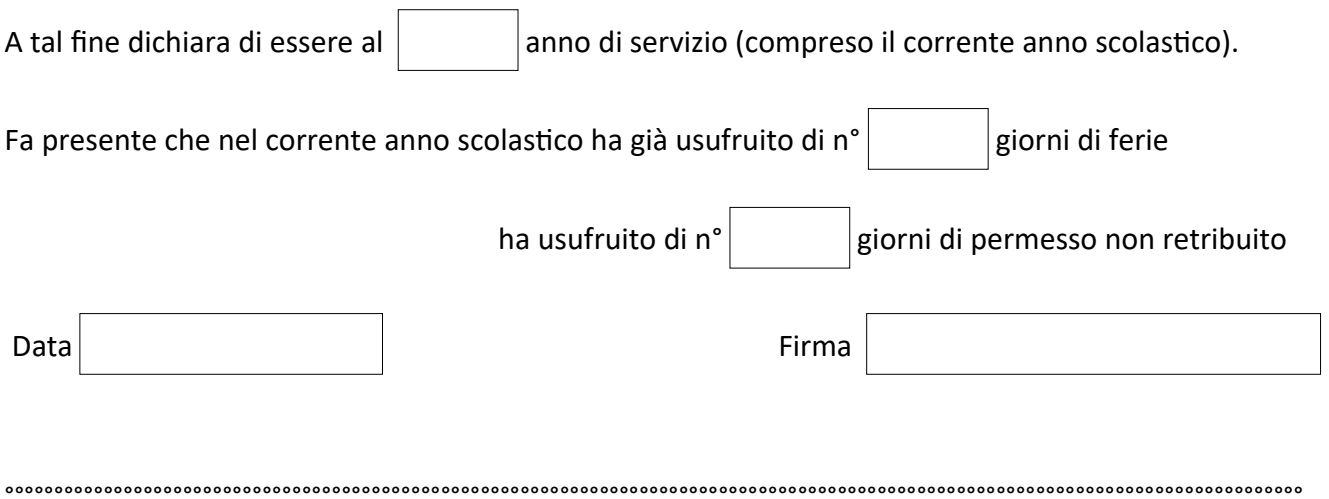

## **Parte riservata alla segreteria**

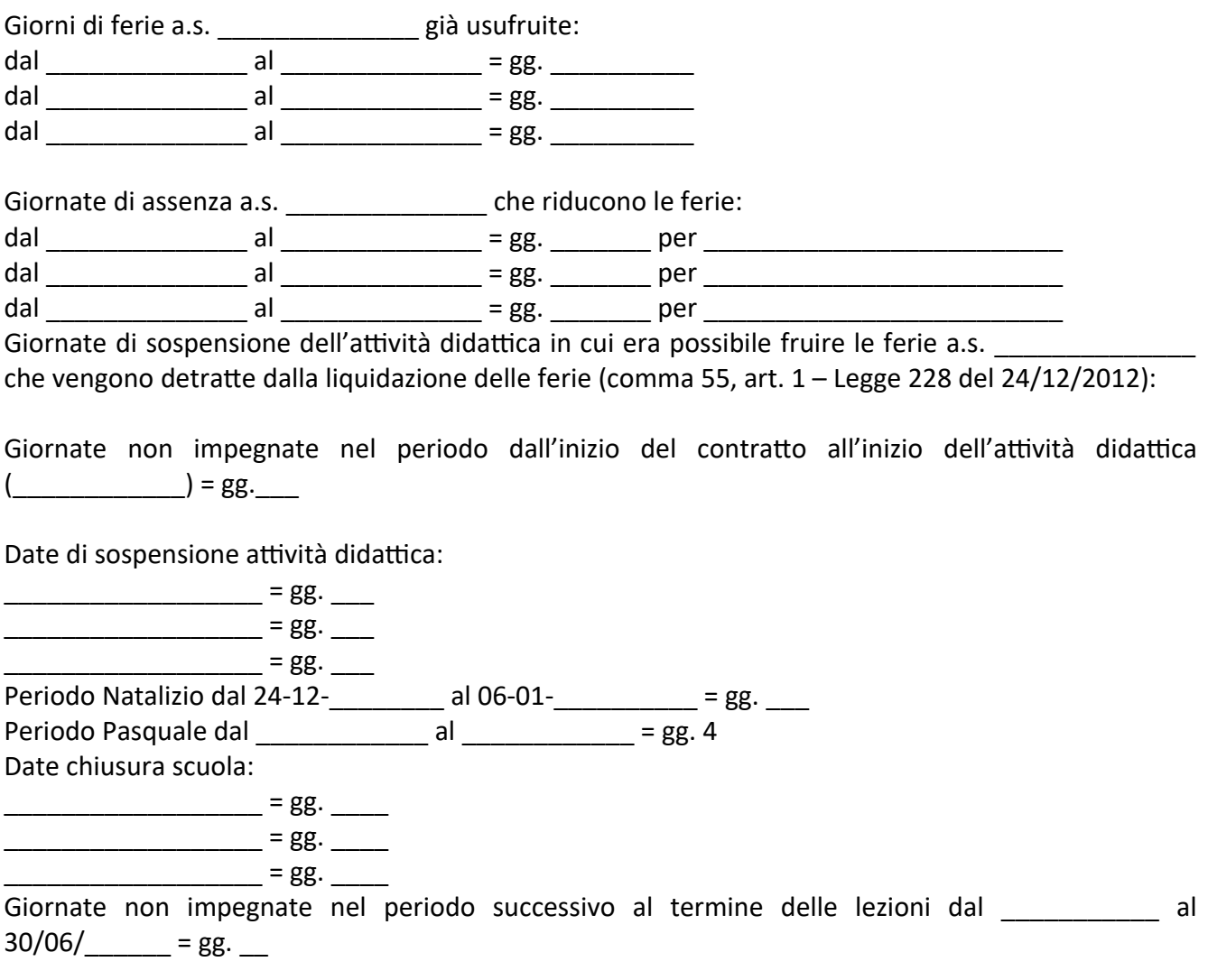

 IL DIRIGENTE SCOLASTICO Silvia Rossi